## **The Comprehensive Step By Step Manual For Beginners And Seniors To Effectively**

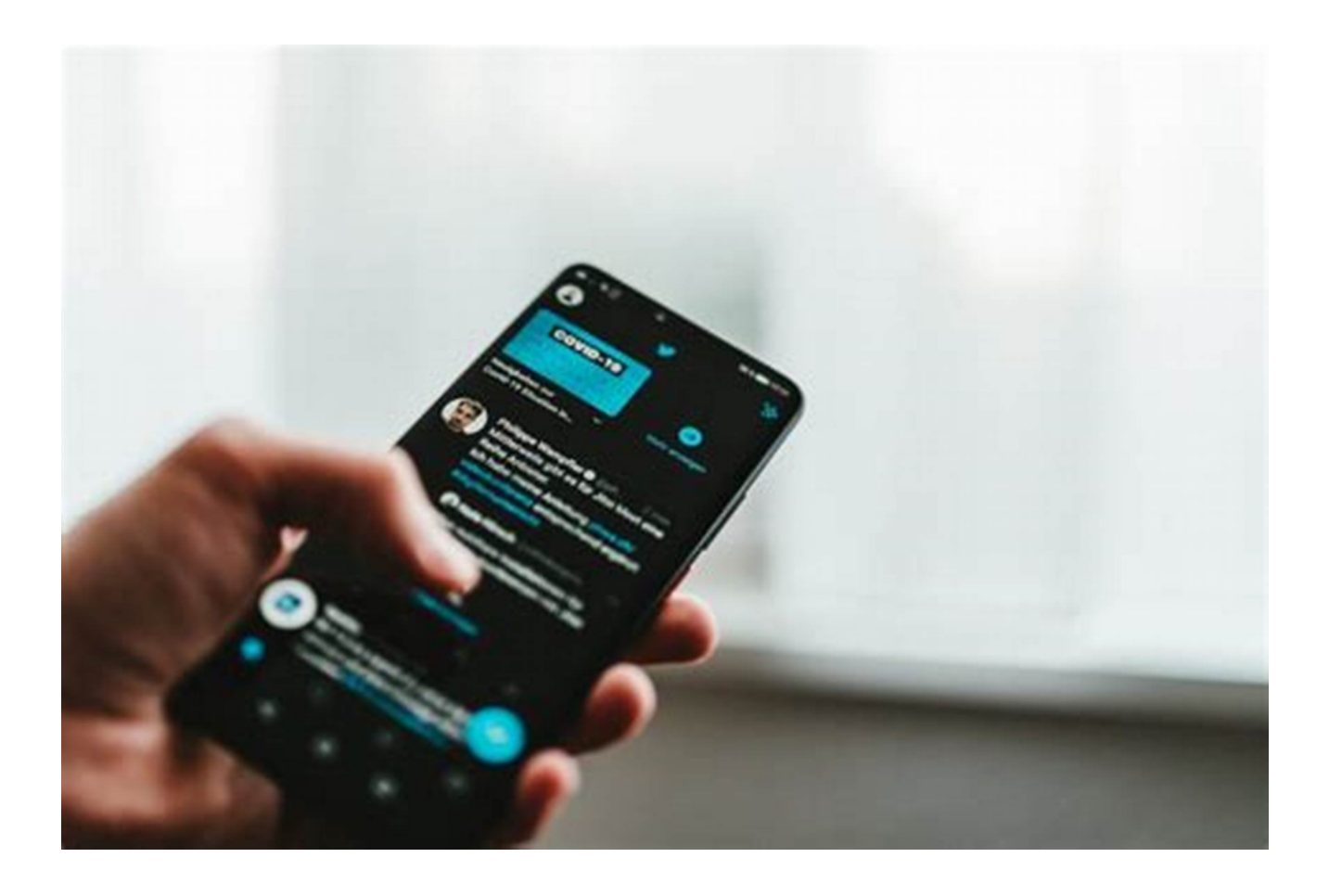

Welcome to the comprehensive step-by-step manual designed for both beginners and seniors to help them effectively navigate various tasks and challenges in their daily lives. Whether you are a beginner exploring new fields or a senior looking for ways to enhance your existing skills, this manual is your go-to resource for gaining valuable knowledge and mastering new concepts.

The world we live in today is constantly evolving and keeping up with the latest trends and technologies can be overwhelming, especially for beginners and seniors. However, with the right guidance and a well-structured manual, anyone can become proficient in any subject.

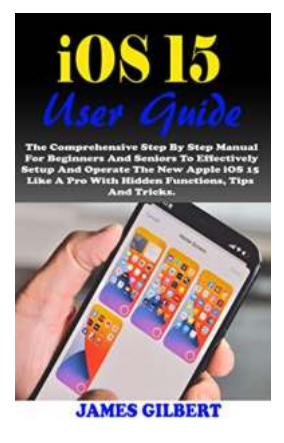

**iOS 15 User Guide: The Comprehensive Step By Step Manual For Beginners And Seniors To [Effectively Setup And Operate The New Apple iOS](http://contentscompass.com/file/UlpFNnFHVDArbE03RGZpRm5HZ1ordDBBdjlacXdNSlVTT0tGV1JPUGE1NFE3c1FXalN3cmg5SUJ5YjdoYnpOcFdDbkhTTzNaZm9zS20zclRScUtnR3pJTkw3UTNSRnZ0aU4rWk4yM2JuQzc0Q0F0ZmZrc1daRFJ5SjNMOVh5eXU0dlliZzFCWnhZTk1iZXNsZWpYUWt3WGZpTzA0aFhhdEFiOVNJZm5RNjRPREh6Nlg0ZFQ4V2NjcEltV2ZCNEwvZEpHWEd6U0lRTngzTUNCdWVhZFlHR3BGL1dJNjNsd05xN2xLaEhsbFQxajZLRTljSEcxTmtwNkVUdVlqeXpzdVBVV1YzdlhpaU52QkFWWWlXaDZad3FNM2pOVmZRTG1YMmZEdVpHNlBCTWcwdC91bHV4MmFDWUdYc1FZa2RmNHBDSWI3QjBQZjg2LzIva2FtMjNMQWZnPT0=:f4.pdf) 15 Like A Pro With Hidden Functions, Tips And**

**Tricks.** by M. V. Echa (Kindle Edition)

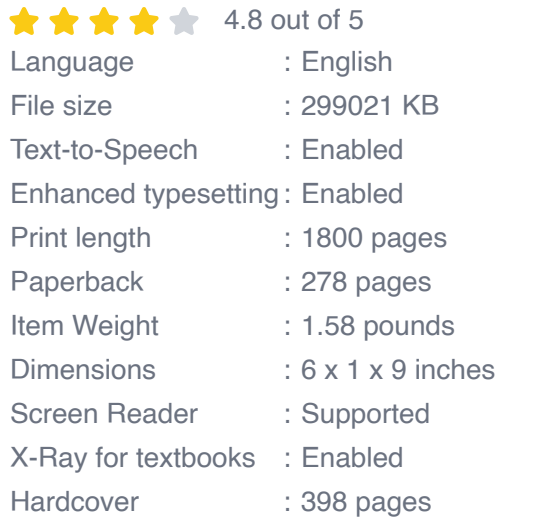

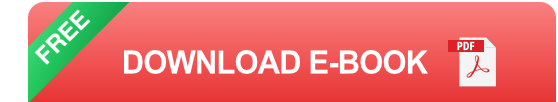

#### **Why This Manual?**

This manual aims to bridge the knowledge gap and empower individuals by providing a step-by-step approach to learning. It covers a wide range of topics, including technology, hobbies, health and wellness, finance, and much more. By breaking down complex subjects into manageable steps, this manual ensures that beginners and seniors can easily follow along and apply what they learn in their day-to-day lives.

#### **The Step-By-Step Approach**

To make learning accessible and enjoyable, this manual incorporates a step-bystep approach. Each topic is divided into smaller sections, providing a clear roadmap for progression. Complete beginners can start at the foundational level,

gradually building up their skills and knowledge. Seniors, on the other hand, can use this manual to enhance their existing expertise or explore new areas of interest.

For example, if you are new to technology, the manual begins with basic computer skills such as navigating an operating system, using essential software, and connecting to the internet. As you gain confidence, you can move on to more advanced topics like coding, web development, or even building your own computer setup.

The comprehensive step-by-step approach ensures that each concept is thoroughly explained, allowing beginners and seniors to absorb information at their own pace. The manual includes clear instructions, detailed diagrams, and interactive exercises to aid the learning process.

#### **Benefits of the Manual**

This comprehensive manual offers numerous benefits to beginners and seniors alike:

- 1. **Practicality:** The manual focuses on practical skills that can be applied in real-life situations.
- 2. **Flexibility:** Users can navigate through the manual at their own pace and choose topics that interest them the most.
- 3. **Clarity:** Each concept is explained using simple language and accompanied by visual aids.
- 4. **Confidence Boost:** The step-by-step approach helps build confidence by gradually mastering each skill.

5. **Self-Paced Learning:** Beginners and seniors can learn comfortably without feeling rushed or overwhelmed.

Whether you are a beginner beginning your lifelong learning journey or a senior looking to expand your knowledge, this comprehensive step-by-step manual serves as the ultimate guide. With its user-friendly approach, relevant examples, and clear instructions, the manual ensures that individuals of all backgrounds can gain mastery over different subjects.

So, what are you waiting for? Join countless others on the path to selfimprovement and unlock your full potential with this comprehensive manual designed specifically for beginners and seniors.

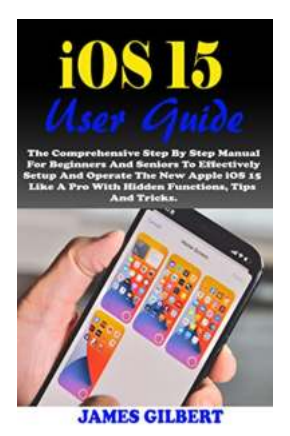

**iOS 15 User Guide: The Comprehensive Step By Step Manual For Beginners And Seniors To [Effectively Setup And Operate The New Apple iOS](http://contentscompass.com/file/UlpFNnFHVDArbE03RGZpRm5HZ1ordDBBdjlacXdNSlVTT0tGV1JPUGE1NFE3c1FXalN3cmg5SUJ5YjdoYnpOcFdDbkhTTzNaZm9zS20zclRScUtnR3pJTkw3UTNSRnZ0aU4rWk4yM2JuQzc0Q0F0ZmZrc1daRFJ5SjNMOVh5eXU0dlliZzFCWnhZTk1iZXNsZWpYUWt3WGZpTzA0aFhhdEFiOVNJZm5RNjRPREh6Nlg0ZFQ4V2NjcEltV2ZCNEwvZEpHWEd6U0lRTngzTUNCdWVhZFlHR3BGL1dJNjNsd05xN2xLaEhsbFQxajZLRTljSEcxTmtwNkVUdVlqeXpzdVBVV1YzdlhpaU52QkFWWWlXaDZad3FNM2pOVmZRTG1YMmZEdVpHNlBCTWcwdC91bHV4MmFDWUdYc1FZa2RmNHBDSWI3QjBQZjg2LzIva2FtMjNMQWZnPT0=:f4.pdf) 15 Like A Pro With Hidden Functions, Tips And**

**Tricks.** by M. V. Echa (Kindle Edition)

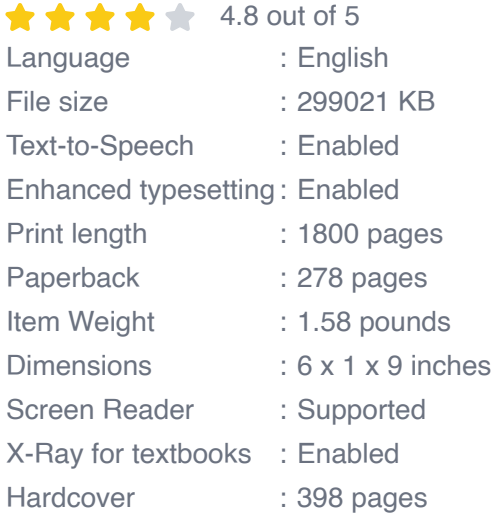

**[FREE](http://contentscompass.com/file/UlpFNnFHVDArbE03RGZpRm5HZ1ordDBBdjlacXdNSlVTT0tGV1JPUGE1NFE3c1FXalN3cmg5SUJ5YjdoYnpOcFdDbkhTTzNaZm9zS20zclRScUtnR3pJTkw3UTNSRnZ0aU4rWk4yM2JuQzc0Q0F0ZmZrc1daRFJ5SjNMOVh5eXU0dlliZzFCWnhZTk1iZXNsZWpYUWt3WGZpTzA0aFhhdEFiOVNJZm5RNjRPREh6Nlg0ZFQ4V2NjcEltV2ZCNEwvZEpHWEd6U0lRTngzTUNCdWVhZFlHR3BGL1dJNjNsd05xN2xLaEhsbFQxajZLRTljSEcxTmtwNkVUdVlqeXpzdVBVV1YzdlhpaU52QkFWWWlXaDZad3FNM2pOVmZRTG1YMmZEdVpHNlBCTWcwdC91bHV4MmFDWUdYc1FZa2RmNHBDSWI3QjBQZjg2LzIva2FtMjNMQWZnPT0=:f4.pdf) DOWNLOAD E-BOOK**  The most comprehensive resource available on iOS 15. How to configure the new features in iOS 15 and everything you need to know.

It is possible to gain access to new iPhone features by upgrading to a newer version of iOS on an earlier generation of iPhone. You may still benefit from this guide even if you do not have an Apple ID. It will teach you everything you need to know about iOS, including how to use your iPhone.

#### Here is a peek of what the guide contains:

- How To Update To iOS 15 On An iPhone  $\bar{\phantom{a}}$
- How To Configure And Use Focus On An iPhone In iOS 15  $\blacksquare$
- How To Customize Home And Lock Screens In Focus Mode  $\bar{\phantom{a}}$
- How To Adjust The Focus Mode Manually  $\bar{\phantom{a}}$
- How To Adjust The Focus Mode Automatically n.
- How To Activate The Camera
- How To Take A Picture With A Filter On It. n.
- How To Make Adjustments To The Camera's Focus And Brightness.  $\bar{\phantom{a}}$
- How To Use A Grid To Straighten Your Shot n.
- How To Take Live Photos With Your iPhone Camera  $\blacksquare$
- How To Use The Burst Mode On Your iPhone Camera To Capture Action  $\bar{\phantom{a}}$ Shots.
- How To Take A Selfie With Your iPhone Camera n.
- How To Take Portrait Photos With Your iPhone Camera n.
- How To Adjusts The Depth Control In Portrait Moden.
- How To Adjust The Lighting Effects Of The Portrait In Portrait Mode  $\overline{\phantom{a}}$
- How To Download Songs In Dolby Atmos  $\blacksquare$
- How To Select Your Favorite Artists And Genres Ì.
- How To Play Music Ì.
- How To Play A Selection Of Songs From An Artist's Catalog Ì.
- How To Tell Apple Music What You Love Ì.
- How To Rate The Music In Your Library Ì.
- How To Ignore Your Listening Habits On Apple Music Ì.
- How To Listen To Your Favorite Music Genre  $\overline{\phantom{a}}$
- How To Create A Station  $\overline{\phantom{a}}$
- How To Browse And Play Your Music  $\blacksquare$
- How To Organize Your Music Ì.
- How To Play Shared Music On A Nearby Computer  $\overline{\phantom{a}}$
- How To Remove Apple Music Songs From iPhone Ì.
- How To Play Music On iPhone  $\overline{\phantom{a}}$
- How To Distribute The Lyrics n.
- How To Play Music From Your Computer To Bluetooth Or Airplay-Enabled  $\overline{\phantom{a}}$ Devices.
- How To Make Use Of The Line n.
- How To Select The Audio Quality Settings And Enable Lossless Audio.  $\blacksquare$
- How To Fill Out The Health Information Form. $\blacksquare$
- How To Make Your Own Health Card m.
- How To Manually Adding Data To Health On iPhone n.
- How To Take A Look At Your Health Trends n.
- How To Modify Period And Fertility Notifications, As Well As Other Cycle Ì. Tracking Options
- How To Add A Family Member With An Apple ID Members On iPhone  $\bar{\phantom{a}}$
- How To Share Apple Subscriptions  $\bar{\phantom{a}}$
- How To Halt Your iPhone Purchases From Being Shared With Your Family n.
- How To Activate The Purchase Request For A Child  $\blacksquare$
- How To Take Photos With Apple ProRAW n.
- How To Scan A QR Code With Your Camera  $\blacksquare$
- How To Charge Your iPhone Or AirPods With The MagSafe Charger n.
- And many more..  $\bar{\phantom{a}}$

Scroll up and click the Buy Now button to purchase this guide

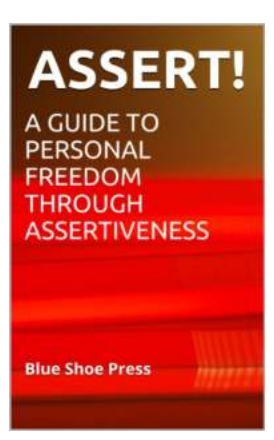

#### **[The Ultimate Guide to Attain Personal Freedom](http://contentscompass.com/The%20Ultimate%20Guide%20to%20Attain%20Personal%20Freedom%20through%20Assertiveness.pdf) through Assertiveness**

Assertiveness is a crucial life skill that grants us personal freedom and helps us to navigate relationships, career choices, and societal interactions. It...

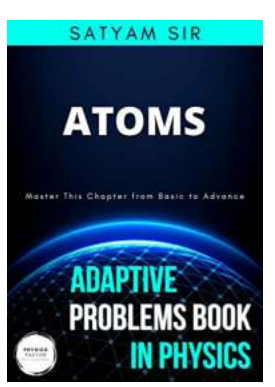

## **[The Physics Factor: Unlocking the Secrets of](http://contentscompass.com/The%20Physics%20Factor%20Unlocking%20the%20Secrets%20of%20Adaptive%20Problems%20in%20Physics.pdf) Adaptive Problems in Physics**

Welcome to the fascinating world of physics, where imagination and logic unite to solve the mysteries of the universe. Physics, often considered the fundamental...

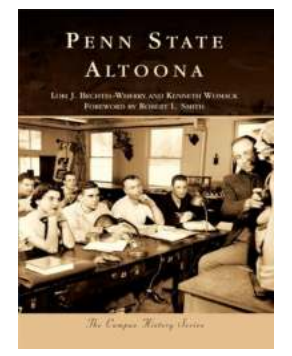

#### **[The Amazing Journey of Penn State Altoona:](http://contentscompass.com/The%20Amazing%20Journey%20of%20Penn%20State%20Altoona%20From%20Humble%20Beginnings%20to%20Academic%20Excellence.pdf) From Humble Beginnings to Academic Excellence**

In the heart of Blair County, Pennsylvania, lies a hidden gem in the world of higher education - the Penn State Altoona campus. For over 85 years, this beautiful...

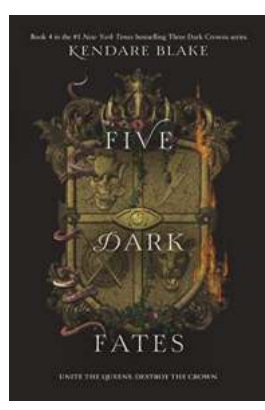

#### **[Unveiling the Epic Finale: Five Dark Fates in the](http://contentscompass.com/Unveiling%20the%20Epic%20Finale%20Five%20Dark%20Fates%20in%20the%20Gripping%20World%20of%20Three%20Dark%20Crowns.pdf) Gripping World of Three Dark Crowns**

The Reign of Queens Begins Welcome to the enchanting realm of Three Dark Crowns, where sibling rivalry reaches extraordinary heights, and...

People don't always need

## **[Why They Just Don't Understand And How You](http://contentscompass.com/Why%20They%20Just%20Don%27t%20Understand%20And%20How%20You%20Can%20Help.pdf) Can Help**

Have you ever found yourself frustrated because someone just doesn't seem to understand what you're saying? It can be incredibly challenging when you feel like your words...

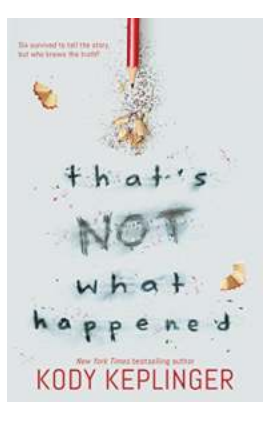

## **[That's Not What Happened: The Unforgettable](http://contentscompass.com/That%27s%20Not%20What%20Happened%20The%20Unforgettable%20Story%20by%20Kody%20Keplinger.pdf) Story by Kody Keplinger**

Get ready to dive into a thrilling yet emotional rollercoaster ride that will challenge your perspective on truth and tragedy. Kody Keplinger, the bestselling...

# The 5 Reasons Why Cricket is<br>More American Than Baseball Michael F. Johnson

### **[The Reasons Why Cricket Is More American](http://contentscompass.com/The%20Reasons%20Why%20Cricket%20Is%20More%20American%20Than%20Baseball.pdf) Than Baseball**

When it comes to sports, Americans are known for their love of baseball. It's considered the quintessential American pastime, a tradition that stretches back...

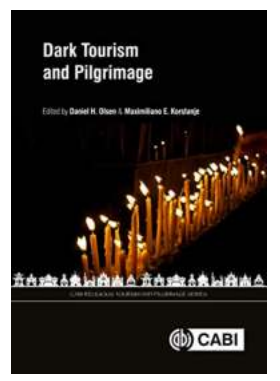

#### **[Dark Tourism and Pilgrimage: Unveiling the](http://contentscompass.com/Dark%20Tourism%20and%20Pilgrimage%20Unveiling%20the%20Fascinating%20Connection.pdf) Fascinating Connection**

When one thinks of tourism, images of pristine beaches, majestic mountains, and historical landmarks often come to mind. However, there exists a unique and...